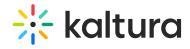

## **Teams**

Last Modified on 10/05/2020 11:48 am IDT

This module must be enabled to configure the Kaltura Video Extension for Microsoft Teams. For more information see Kaltura Video Extension for Microsoft Teams - KAF Admin Guide. For information on how to set up MS Teams see Kaltura Video Extension for Microsoft Teams Setup Guide.

| Field                      | Description                                                              |
|----------------------------|--------------------------------------------------------------------------|
| enabled                    | Enables the Teams module. This setting is pre- configured and should     |
|                            | not be changed.                                                          |
| userAttributeConfiguration | Select the attribute Teams should use as the user name. The choices are: |
|                            | Default  Default  onPremisesSamAccountName mailNickname                  |